**分区-股识吧**

## . **windows**

## windows

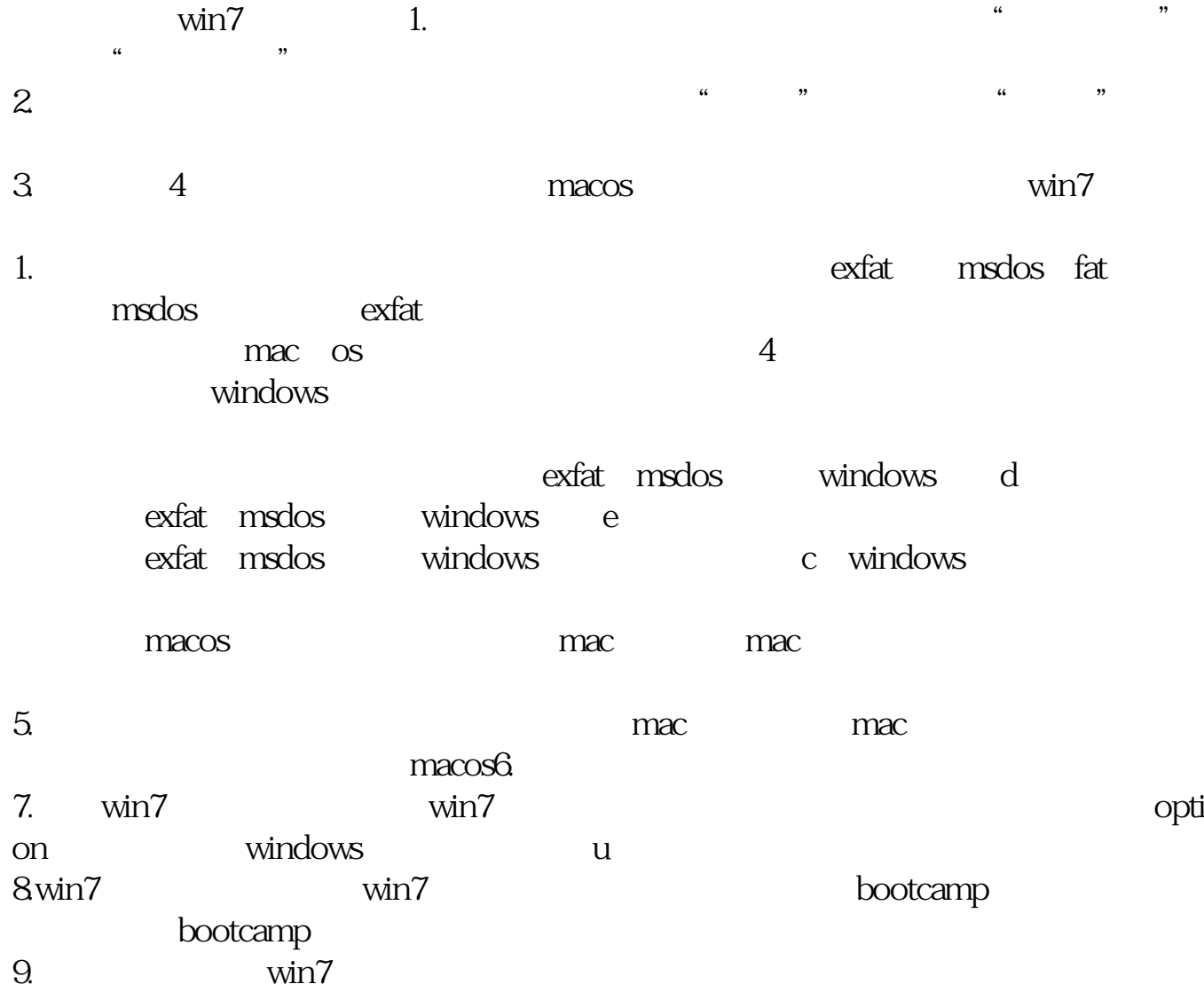

win7 bootcamp

## macbook

 $\overline{DOS}$ DOS FORDISK FDISK --FDISK --FDISK /ACTOK  $\angle$ CMBR  $\angle$  /EXT  $\angle$  /FPRMT FAT16 32 AOG  $\angle$ EXT  $\angle$  LOGO FAT16  $\angle$  MBR and *PRI PRI PRIO* FAT16位分区,并设定为激活形式 /Q 结束FDISK分区不重启计算机 /STATUS  $/X$  LBA

## **windows**

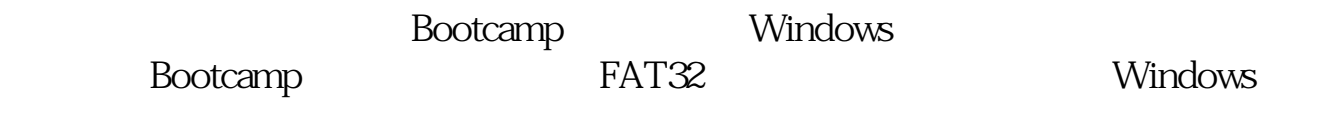

**NTFS** 

Bootcamp Bootcamp

**WIN7** 

win7 bootcamp

macbook air

Mac OS

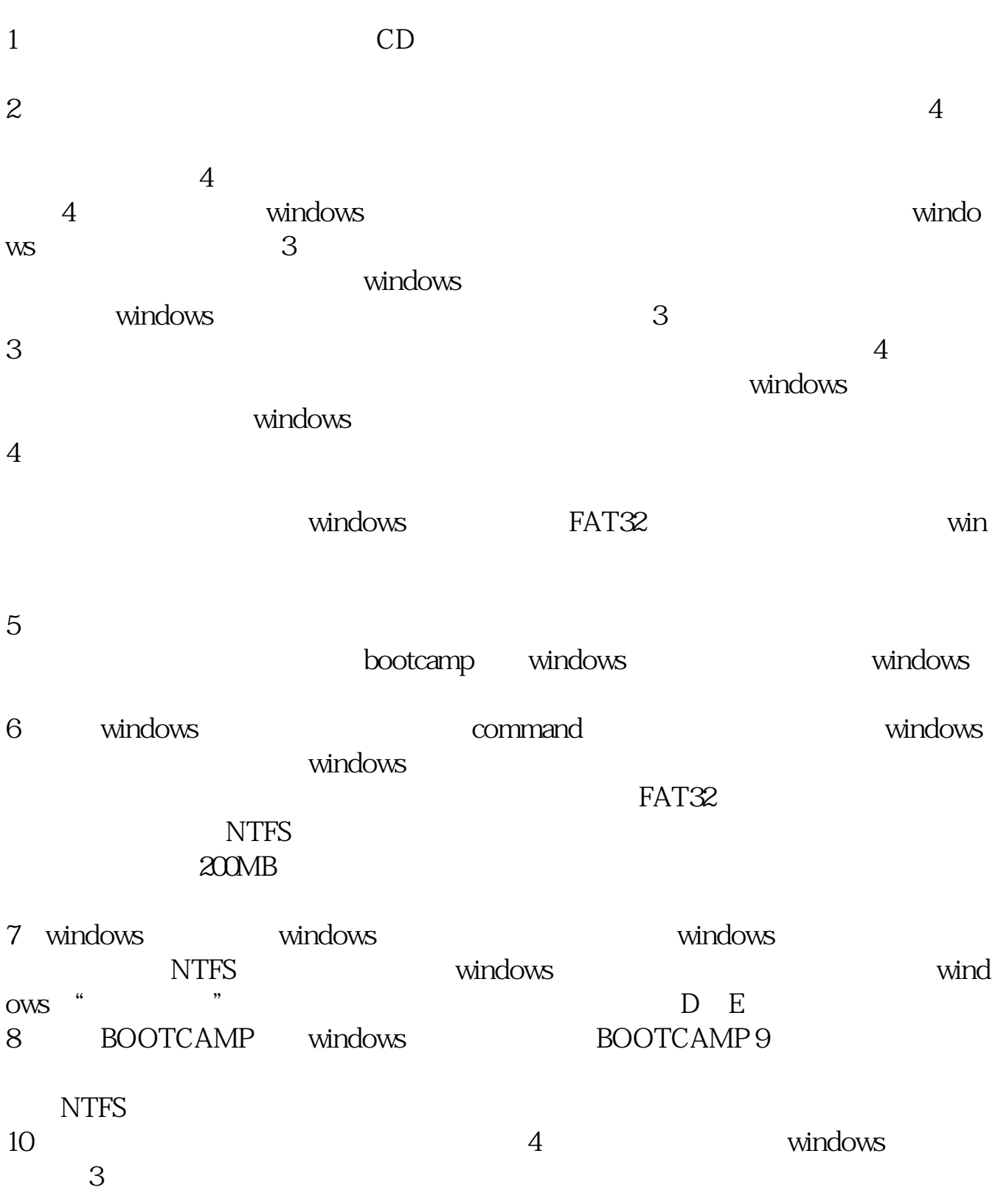

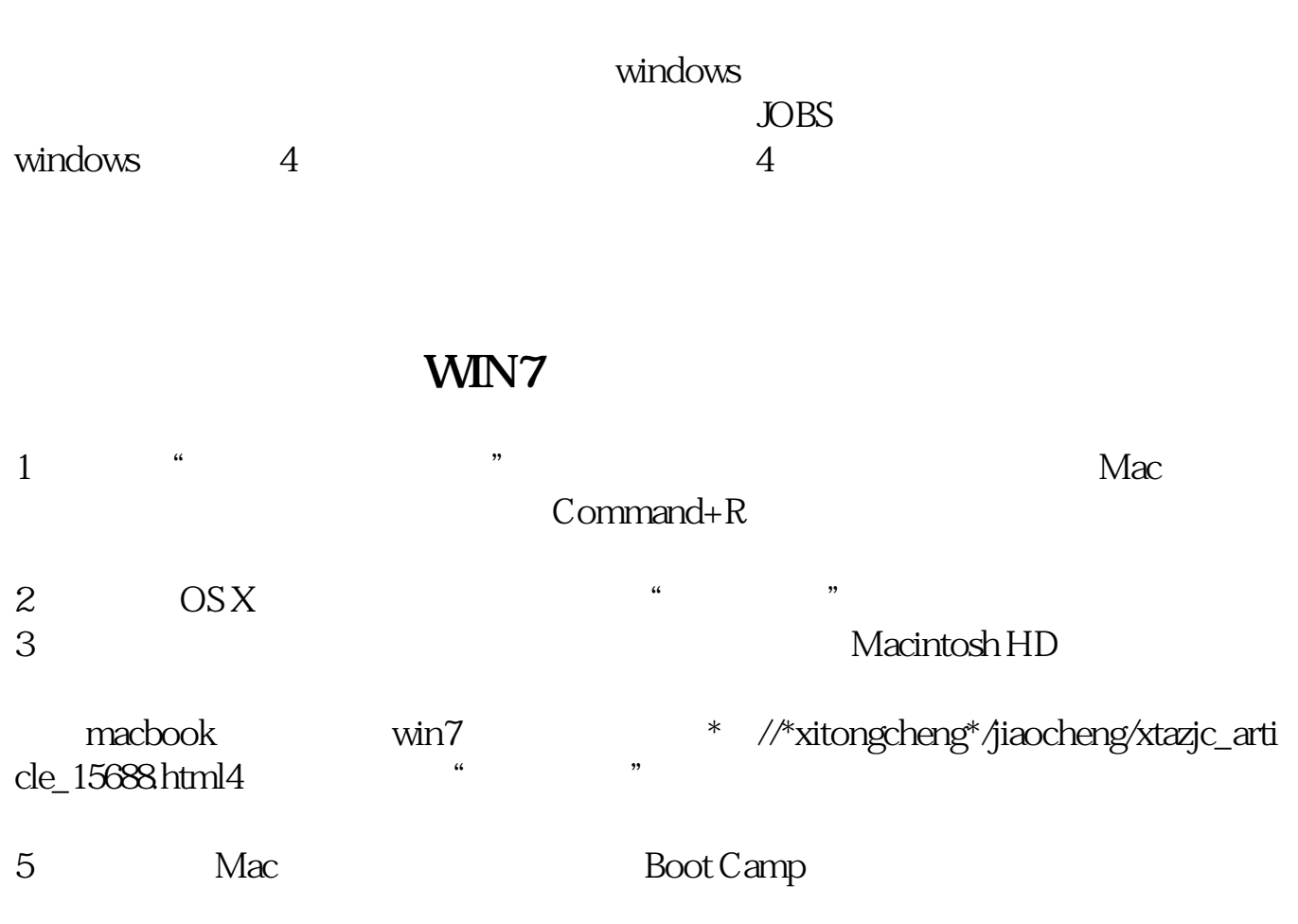

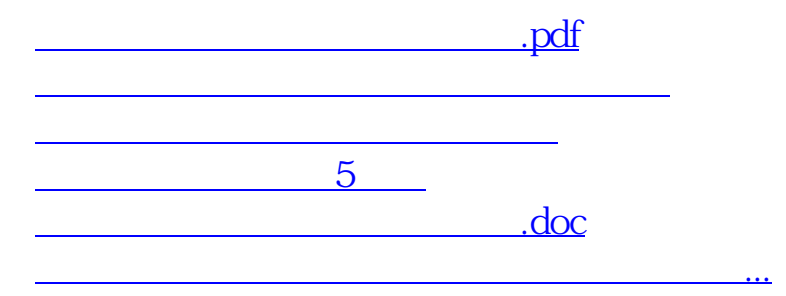

<https://www.gupiaozhishiba.com/article/75476489.html>